### **Beskrivande statistik**

**Stickprov** 

$$
\overline{x} = \frac{\sum x_i}{n}
$$
\n
$$
s^2 = \frac{\sum (x_i - \overline{x})^2}{n - 1} = \frac{\sum x_i^2 - \frac{(\sum x_i)^2}{n}}{n - 1}
$$
\nVariationskoefficient =  $\frac{s}{\overline{x}}$ 

**Population** 

$$
\mu = E(X) = \sum x \cdot f(x) \qquad \sigma^2 = V(X) = Var(X) = \sum (x - \mu)^2 f(x) = \sum x^2 f(x) - \mu^2
$$

### **Binomialfördelning** *Bin(n,p)*

$$
f(x) = {n \choose x} p^x (1-p)^{n-x} \quad , \quad x = 0,...,n \qquad E(X) = np \qquad Var(X) = np(1-p)
$$

Approximativt gäller:

*Bin*(*n,p*)  $\approx$  *N*(*np, np*(1-*p*)) om *np*(1-*p*)  $\geq$  10 *Bin(n,p)*  $\approx$  *Po(np)* om  $p \le 0,1$  och  $n \ge 10$ 

### **Poissonfördelning** *Po(*λ*)*

$$
f(x) = \frac{\lambda^x}{x!} e^{-\lambda} \quad , \quad x = 0, 1, ... \qquad E(X) = \lambda \qquad Var(X) = \lambda
$$

Approximativt gäller:  $Po(\lambda) \approx N(\lambda, \lambda)$  om  $\lambda \ge 15$ 

## **Geometrisk fördelning Geo***(p)*

$$
f(x) = p(1-p)^{x-1}
$$
,  $x = 0,1,...$   $E(X) = \frac{1}{p}$   $Var(X) = \frac{1-p}{p^2}$ 

### **Hypergeometrisk fördelning Hyp(***n,p,N)*

$$
f(x) = \frac{\binom{M}{x} \cdot \binom{N-M}{n-x}}{\binom{N}{n}}
$$
,  $x = 0,1,...,n$   $E(X) = np$   $Var(X) = np(1-p)\left(\frac{N-n}{N-1}\right)$ 

## **Normalfördelning**  $N(\mu, \sigma^2)$

$$
f(x) = \frac{1}{\sigma \sqrt{2\pi}} e^{-\frac{1}{2} \left( \frac{x - \mu}{\sigma} \right)^2} \qquad E(X) = \mu \qquad Var(X) = \sigma^2
$$

Antag att  $X \in N(\mu, \sigma^2)$ . Då gäller att

$$
Z = \frac{X - \mu}{\sigma} \quad \in N(0, I)
$$

 $\text{Om } X_i \in N(\mu, \sigma^2)$  i=1, ..., n oberoende, så blir  $\overline{X} \in N \left[ \mu, \frac{\sigma^2}{n} \right]$ ⎠ ⎞  $\parallel$ ⎝ ⎛ ∈ *n*  $\overline{X} \in N$ 2  $\mu, \frac{\sigma}{\sigma}$ 

 $\text{Om } X_i \in N(\mu, \sigma^2)$  i=1, ..., n oberoende, så blir  $\sum X_i \in N(n\mu, n\sigma^2)$ 

### **Bivariat sannolikhetsfördelning**

$$
\sigma_{XY} = Cov(X, Y) = \sum x_i y_j p_{ij} - E(X) \cdot E(Y)
$$

$$
\rho_{XY} = \frac{\sigma_{XY}}{\sigma_X \cdot \sigma_Y} = \frac{Cov(X, Y)}{\sqrt{Var(X) \cdot Var(Y)}}
$$

### **Linjära kombinationer av slumpvariabler**

$$
Z = a + bX + cY
$$
  
\n
$$
E(Z) = a + bE(X) + cE(Y)
$$
  
\n
$$
V(Z) = b2V(X) + c2V(Y) + 2bc \cdot Cov(X, Y)
$$

## **Ett stickprov (även matchade stickprov efter bildandet av differens)**

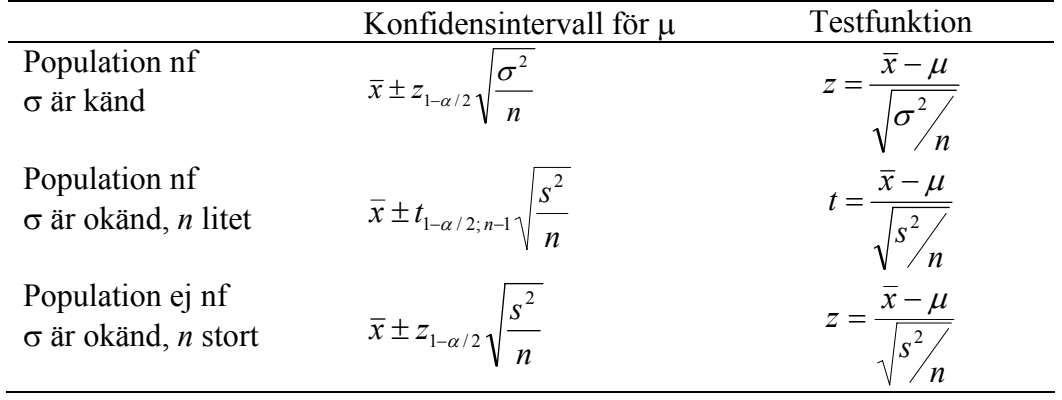

Tvåsidigt konfidensintervall för  $\sigma^2$ 

Testfunktion

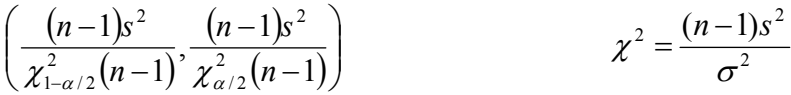

## **Två stickprov**

l,

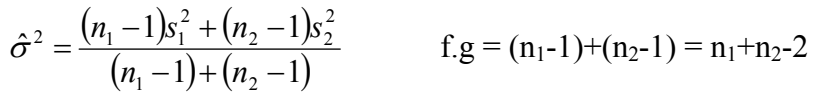

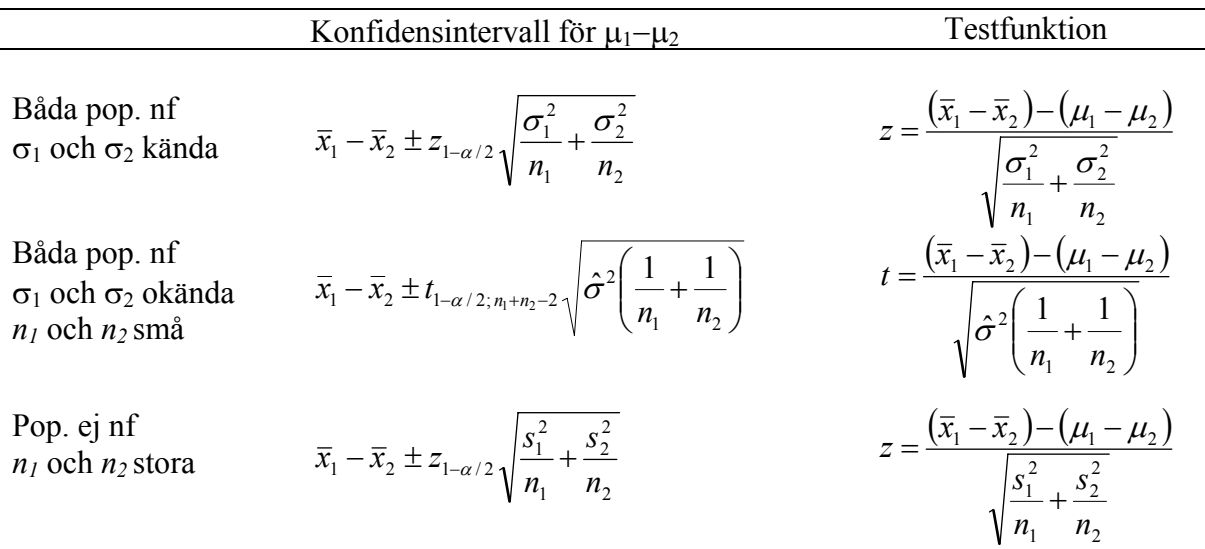

### **Centrala gränsvärdessatsen**

Antag att *X<sub>i</sub>*, *i*=*I*, ..., *n* är oberoende och har samma fördelning,  $E(X_i) = \mu$  och  $Var(X_i) = \sigma^2$ Då gäller för stora värden på *n* att

∑ *n Xi* 1  $\alpha$  ar appr. *N*(*n*µ, *n* $\sigma$ <sup>2</sup>) och att  $\overline{X}$  är appr *N*( $\mu$ ,  $\sigma$ <sup>2</sup>/*n*)

### **Procenttal (binomialfördelning)**

Om  $np(l-p) \geq 10$ 

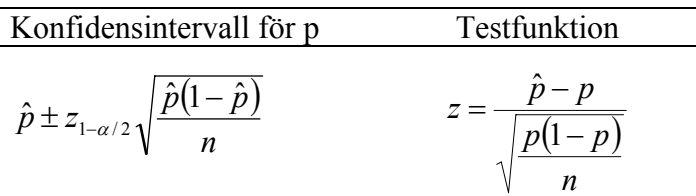

Om  $n_i p_i (1-p_i) \geq 10$ 

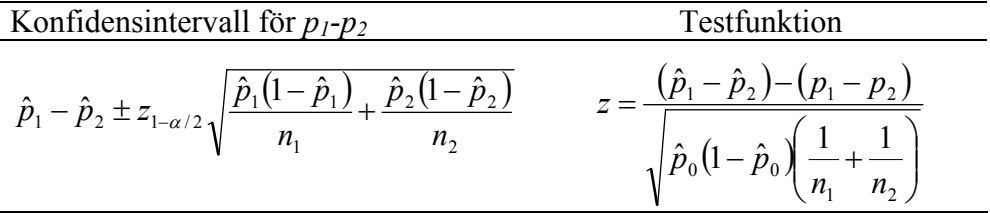

där  $v_1$  +  $v_2$  $1 \cdot \mathcal{N}_2$  $v_1$  +  $v_2$  $\hat{p}_0 = \frac{n_1 \hat{p}_1 + n_2 \hat{p}_2}{n_1 + n_2} = \frac{x_1 + x_2}{n_1 + n_2}$  $n_1 + n$  $\hat{p}_0 = \frac{n_1 \hat{p}_1 + n_2 \hat{p}}{2}$  $= \frac{n_1 \hat{p}_1 + n_2 \hat{p}_2}{n_1 + n_2} = \frac{x_1 + n_2}{n_1 + n_2}$ 

# $\chi^2$ -test

För en variabel med *r* kategorier (goodness-of-fit)

$$
\chi^2 = \sum_{i=1}^r \frac{(O_i - E_i)^2}{E_i}
$$
 där  $O_i$  = observerat antal och  $E_i$  = förväntat antal (f.g. =  $r-1$ )

För en tabell med *r* rader och *c* kolumner (homogenitetstest)

$$
\chi^{2} = \sum_{i=1}^{r} \sum_{j=1}^{c} \frac{\left(O_{ij} - E_{ij}\right)^{2}}{E_{ij}} \quad \text{f.g.} = (r-1)(c-1)
$$

### **Ensidig variansanalys**

**Modell:**  $y_{ij} = \mu_i + \varepsilon_{ij} = \mu + \alpha_i + \varepsilon_{ij}$  där  $\epsilon_{ij} \in N(0, \sigma^2)$   $i = 1, 2, ..., a$ ,  $j = 1, 2, ..., n_i$ ,  $N = \sum n_i$ 

 $SS_T = SS_A + SS_e$ 

$$
SS_T = \sum_{i} \sum_{j} (y_{ij} - \overline{y}_{..})^2 = \sum_{i} \sum_{j} y_{ij}^2 - \frac{T_{..}^2}{N}
$$
  
\n
$$
SS_A = \sum_{i} n_i (\overline{y}_{i.} - \overline{y}_{..})^2 = \sum_{i} \frac{T_{i.}^2}{n_i} - \frac{T_{..}^2}{N}
$$
  
\n
$$
SS_e = \sum_{i} \sum_{j} (y_{ij} - \overline{y}_{i.})^2 = SS_T - SS_A = \sum_{i} (n_i - 1) s_i^2
$$

#### **Variansanalystabell**

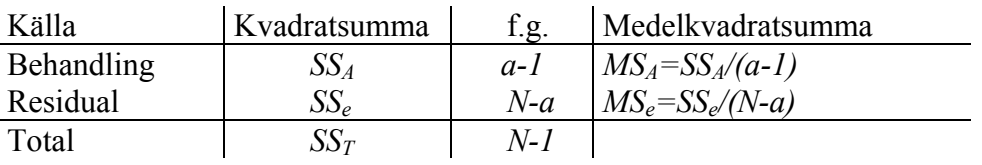

**Testkvantitet**:  $F = MS_A/MS_e$  f.g. =  $(a-1)/(N-a)$ 

### **Ensidig variansanalys med block**

**Model!** 
$$
y_{ij} = \mu + \alpha_i + \beta_j + \varepsilon_{ij}
$$
 där  
\n $\varepsilon_{ij} \in N(0, \sigma^2)$   $i = 1, 2, ..., a$ ,  $j = 1, 2, ..., b$ ,  $N = a \cdot b$   
\n $SS_T = SS_A + SS_{Block} + SS_e$   
\n $SS_T = \sum \sum y_{ij}^2 - \frac{T^2}{N}$   
\n $SS_A = \sum \frac{T_i^2}{b} - \frac{T^2}{N}$   
\n $SS_{Block} = \sum \frac{T_j^2}{a} - \frac{T^2}{N}$   
\n $SS_e = SS_T - SS_A - SS_{Block}$ 

**Testkvantitet**:  $F = MS_A/MS_e$  f.g. =  $(a-1)/(a-1)(b-1)$ 

### **Enkel linjär regression och korrelation**

#### **Beräkningssummor:**

$$
SS_x = \sum (x_i - \overline{x})^2 = \sum x_i^2 - \frac{(\sum x_i)^2}{n} \qquad SS_y = \sum (y_i - \overline{y})^2 = \sum y_i^2 - \frac{(\sum y_i)^2}{n}
$$

$$
SP_{xy} = \sum (x_i - \overline{x})(y_i - \overline{y}) = \sum x_i y_i - \frac{(\sum x_i)(\sum y_i)}{n}
$$

**Modell:**  $y_i = \beta_0 + \beta_1 x_i + \varepsilon_i$  där  $\varepsilon_i \in N(0, \sigma^2), i = 1, 2, ..., n$ 

#### **Skattningar:**

$$
b_1 = SP_{xy}/SS_x \t Var(b_1) = s_e^2/SS_x
$$
  

$$
b_0 = \overline{y} - b_1\overline{x} \t Var(b_0) = s_e^2\left(\frac{1}{n} + \frac{\overline{x}^2}{SS_x}\right)
$$

där

$$
s_e^2 = \frac{\sum (y_i - \hat{y}_i)^2}{n - 2} = \frac{SS_y - \frac{SP_{xy}^2}{SS_x}}{n - 2}
$$

#### **Konfidensintervall:**

$$
b_1 \pm t_{1-\alpha/2;\,n-2} \sqrt{V \hat{a} r(b_1)}
$$
  $b_0 \pm t_{1-\alpha/2;\,n-2} \sqrt{V \hat{a} r(b_0)}$ 

#### **Prognoser:**

Förväntat värde för *y* givet *x=x0*

$$
b_0 + b_1 x_0 \pm t_{1-\alpha/2; n-2} \sqrt{s_e^2 \left( \frac{1}{n} + \frac{(x_0 - \overline{x})^2}{SS_x} \right)}
$$

För enskilt värde på *y* givet *x=x0*

$$
b_0 + b_1 x_0 \pm t_{1-\alpha/2; n-2} \sqrt{s_e^2 \left(1 + \frac{1}{n} + \frac{(x_0 - \overline{x})^2}{SS_x}\right)}
$$

Korrelationskoefficient: 
$$
r = \frac{SP_{xy}}{\sqrt{SS_xSS_y}}
$$
 Test:  $t = r\sqrt{\frac{(n-2)}{(1-r^2)}}$ 

#### 2008-11-25

#### **Icke-parametriska metoder**

#### **Två oberoende stickprov (Wilcoxon-Mann-Whitney)**

Rangordna det sammanslagna stickprovet. Ersätt värden med rangtal. Beräkna rangsummorna  $R_1$  och  $R_2$ 

Testfunktion: Det minsta av

$$
U_1 = n_1 n_2 + [n_1(n_1 + 1)]/2 - R_1
$$
  
\n
$$
U_2 = n_1 n_2 + [n_2(n_2 + 1)]/2 - R_2
$$
 Tablel 11

Om *ni* ≤ 15 så använd tabell för kritiska värden. För övriga stickprovsstorlekar använd att: *R* är appr.  $N\left[\frac{1}{2}n_1(n_1+n_2+1), \frac{1}{2}n_1n_2(n_1+n_2+1)\right]$ ⎠  $\left(\frac{1}{2}n_1(n_1+n_2+1), \frac{1}{2}n_1n_2(n_1+n_2+1)\right)$ ⎝  $\left(\frac{1}{n_1}n_1(n_1+n_2+1), \frac{1}{n_2}n_1n_2(n_1+n_2+1)\right)$  $N\left(\frac{1}{2}n_1(n_1+n_2+1),\frac{1}{12}n_1n_2(n_1+n_2+1)\right)$  där *R* är rangsumman i ett av stickproven

#### **Teckentest (parvisa jämförelser)**

 $(x_i, y_i)$ , *i*=1, 2, ..., *n* observationer i par  $n_{+}$ = antal par där  $y_i > x_i$  => under H<sub>0</sub> är  $n_{+}$  *Bin(n, 0,5)* 

#### **Fler än två oberoende stickprov (Kruskal-Wallis)**

*a* stycken (*a*≥3) oberoende stickprov med *ni* observationer i det *i:te* stickprovet. Rangordna det sammanslagna stickprovet. Beräkna rangsummorna *Ri* i samtliga stickprov.

Testfunktion: 
$$
K = \frac{12}{N(N+1)} \sum_{i=1}^{a} \frac{R_i^2}{n_i} - 3(N+1)
$$
 där  $N = \sum_{i=1}^{a} n_i$ 

Under H<sub>0</sub>:  $K \in \chi^2(a-1)$ 

#### **Spearmans rangkorrelation**

Rangordna *xi*:na och *yi*:na var för sig. Ersätt värden med rangtal. Bilda *di*=skillnad i rangtal för observation i.

$$
r_s = 1 - \frac{6\sum d_i^2}{n(n^2 - 1)}
$$